# Package 'cosinor'

May 24, 2022

Type Package Title Tools for Estimating and Predicting the Cosinor Model Version 1.2.2 Date 2022-05-24 Author Michael Sachs <sachsmc@gmail.com> Maintainer Michael Sachs <sachsmc@gmail.com> Description A set of simple functions that transforms longitudinal data to estimate the cosinor linear model as described in Tong (1976). Methods are given to summarize the mean, amplitude and acrophase, to predict the mean annual outcome value, and to test the coefficients. URL <https://github.com/sachsmc/cosinor> **Depends**  $R (= 2.11.0)$ 

Imports ggplot2, shiny Suggests knitr License MIT + file LICENSE LazyData true VignetteBuilder knitr RoxygenNote 7.1.1 NeedsCompilation no Repository CRAN Date/Publication 2022-05-24 10:20:02 UTC

## R topics documented:

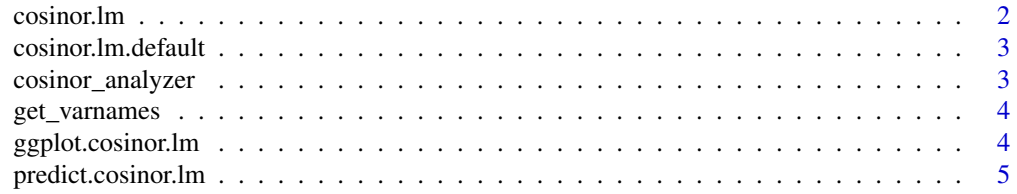

#### <span id="page-1-0"></span>2 cosinor. Im

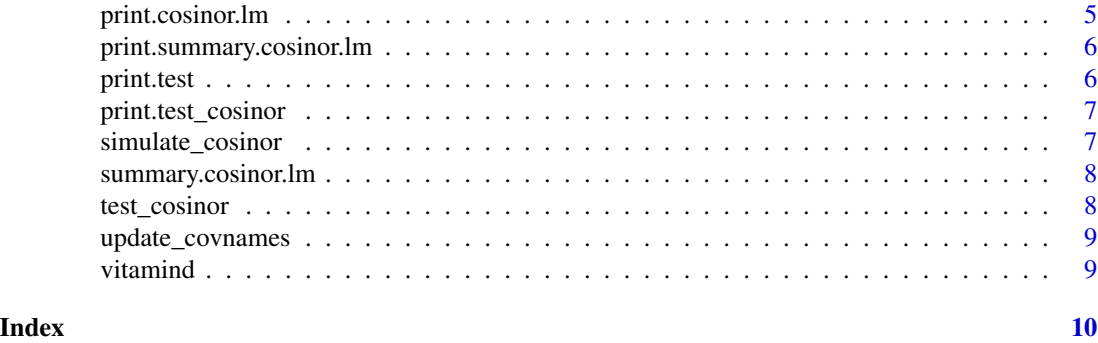

cosinor.lm *Fit cosinor model*

#### Description

Given an outcome and time variable, fit the cosinor model with optional covariate effects.

#### Usage

cosinor.lm(formula, period = 12, data, na.action = na.omit)

#### Arguments

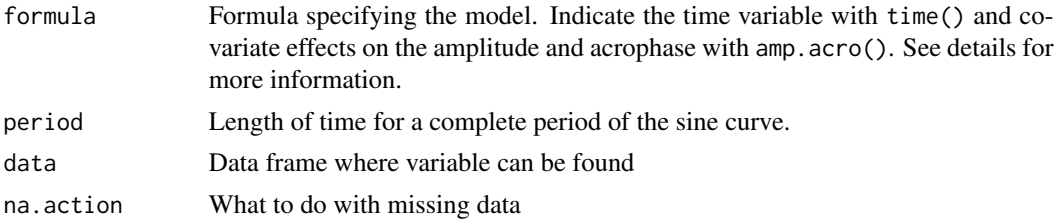

#### Details

This defines special functions that are used in the formula to indicate the time variable and which covariates effect the amplitude. To indicate the time variable wrap the name of it in the function time(). To indicate a variable which affects the acrophase/amplitude, wrap the name in amp.acro(). This will then do all the transformations for you. See examples for usage.

#### References

Tong, YL. Parameter Estimation in Studying Circadian Rhythms, Biometrics (1976). 32(1):85–94.

#### Examples

cosinor.lm(Y  $\sim$  time(time) + X + amp.acro(X), data = vitamind)

#### <span id="page-2-0"></span>Description

Given an outcome and time variable, fit the cosinor model with optional covariate effects.

#### Usage

```
cosinor.lm.default(formula, ...)
```
#### Arguments

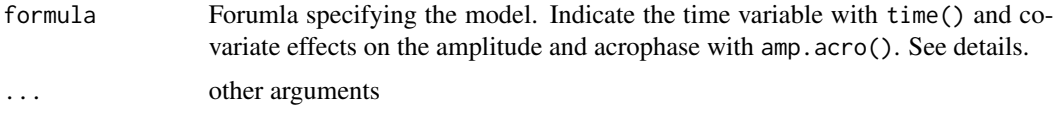

#### Details

This defines special functions that are used in the formula to indicate the time variable and which covariates effect the amplitude. To indicate the time variable wrap the name of it in the function time(). To indicate a variable which affects the acrophase/amplitude, wrap the name in amp.acro(). This will then do all the transformations for you. See examples for usage.

#### Examples

cosinor.lm(Y  $\sim$  time(time) + X + amp.acro(X), data = vitamind)

cosinor\_analyzer *Shiny application to demonstrate cosinor fit*

#### Description

Given a dataset, specify the outcome, time variable, and optional covariates. The app will then perform a cosinor analysis and plot the results.

#### Usage

```
cosinor_analyzer(data = NULL)
```
#### Arguments

data Data frame to analyze

#### Examples

```
## Not run:
library(shiny)
cosinor_analyzer(vitamind)
```
## End(Not run)

get\_varnames *Extract variable names from terms object, handling specials*

#### Description

Extract variable names from terms object, handling specials

#### Usage

get\_varnames(Terms)

#### Arguments

Terms a terms object

ggplot.cosinor.lm *Plot a cosinor model*

#### Description

Given a cosinor.lm model fit, generate a plot of the data with the fitted values. Optionally allows for plotting by covariate levels 0 and 1.

#### Usage

## S3 method for class 'cosinor.lm' ggplot(object, x\_str = NULL)

#### Arguments

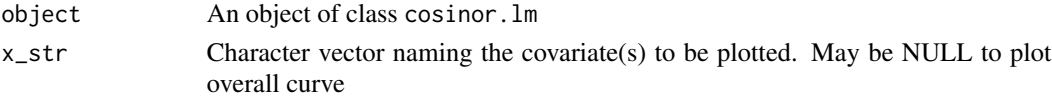

#### Examples

```
fit \le cosinor. lm(Y \sim time(time) + X + amp.acro(X), data = vitamind)
ggplot.cosinor.lm(fit, "X")
```
<span id="page-3-0"></span>

#### <span id="page-4-0"></span>Description

Given a time variable and optional covariates, generate predicted values from a cosinor fit. Default prediction is the mean value, optionally can predict at a given month

#### Usage

```
## S3 method for class 'cosinor.lm'
predict(object, newdata, ...)
```
#### Arguments

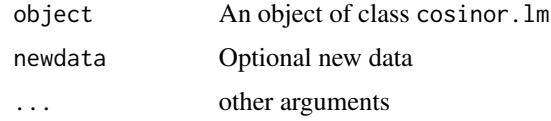

#### Examples

fit  $\le$  cosinor.lm(Y  $\sim$  time(time) + X + amp.acro(X), data = vitamind) predict(fit)

print.cosinor.lm *Print cosinor model*

#### Description

Given an outcome and time variable, fit the cosinor model with optional covariate effects.

#### Usage

```
## S3 method for class 'cosinor.lm'
print(x, \ldots)
```
#### Arguments

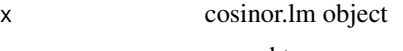

<span id="page-5-0"></span>print.summary.cosinor.lm

*Print the summary of a cosinor model*

#### Description

Print the summary of a cosinor model

#### Usage

## S3 method for class 'summary.cosinor.lm'  $print(x, \ldots)$ 

#### Arguments

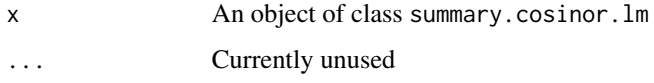

#### Examples

fit  $\le$  cosinor.  $lm(Y \sim time(time) + X + amp.acro(X))$ , data = vitamind) summary(fit)

print.test *Print test of model*

### Description

Print test of model

### Usage

## S3 method for class 'test' print(x)

#### Arguments

x test object

<span id="page-6-0"></span>print.test\_cosinor *Print results of test of cosinor model*

#### Description

Print results of test of cosinor model

#### Usage

## S3 method for class 'test\_cosinor' print(x, ...)

#### Arguments

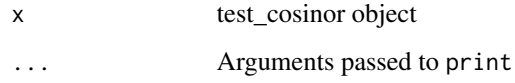

simulate\_cosinor *Simulate data from a cosinor model*

#### Description

This function simulates data from a cosinor model with a single covariate, where the time scale is month, and optionally allows for single covariate effects on the mean, amplitude, and acrophase.

#### Usage

```
simulate_cosinor(n, beta.mean = 2, beta.amp = 0, beta.acro = 0)
```
#### Arguments

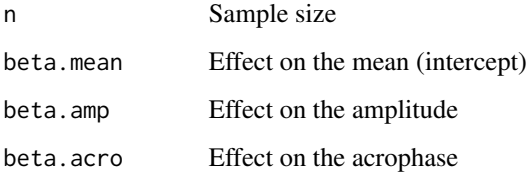

<span id="page-7-0"></span>summary.cosinor.lm *Summarize a cosinor model*

#### Description

Given a time variable and optional covariates, generate inference a cosinor fit. Gives estimates, confidence intervals, and tests for the raw parameters, and for the mean, amplitude, and acrophase parameters. If the model includes covariates, the function returns the estimates of the mean, amplitude, and acrophase for the group with covariates equal to 1 and equal to 0. This may not be the desired result for continuous covariates.

#### Usage

```
## S3 method for class 'cosinor.lm'
summary(object, ...)
```
#### Arguments

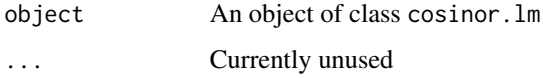

#### Examples

fit  $\le$  cosinor.lm(Y  $\sim$  time(time) + X + amp.acro(X), data = vitamind) summary(fit)

test\_cosinor *Test for differences in a cosinor model*

#### Description

Given a time variable and optional covariates, generate inference a cosinor fit. For the covariate named (or vector of covariates), this function performs a Wald test comparing the group with covariates equal to 1 to the group with covariates equal to 0. This may not be the desired result for continuous covariates.

#### Usage

```
test_cosinor(object, x_str, param = "amp")
```
#### <span id="page-8-0"></span>Arguments

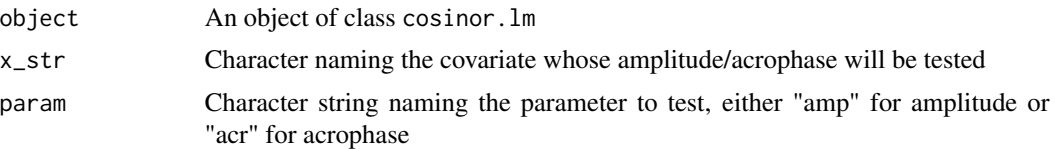

#### Examples

```
fit \le cosinor. lm(Y \sim time(time) + X + amp.acro(X)), data = vitamind)
test_cosinor(fit, "X", "amp")
```
update\_covnames *Replace covariate names with descriptive text*

#### Description

Replace covariate names with descriptive text

#### Usage

update\_covnames(names)

#### Arguments

names Coefficient names to update

vitamind *Vitamin D*

#### Description

Simulated data set to illustrate the cosinor model. Y is an outcome variable that varies of time time according to a cosine curve. The binary covariate X is associated with the mean and amplitude of the cosine curve.

#### Usage

vitamind

#### Format

A data frame with 3 variables: X, Y, time.

# <span id="page-9-0"></span>Index

∗ Internal get\_varnames, [4](#page-3-0) print.test, [6](#page-5-0) ∗ datasets vitamind, [9](#page-8-0) cosinor.lm, [2](#page-1-0) cosinor.lm.default, [3](#page-2-0) cosinor\_analyzer, [3](#page-2-0) get\_varnames, [4](#page-3-0) ggplot.cosinor.lm, [4](#page-3-0) predict.cosinor.lm, [5](#page-4-0) print.cosinor.lm, [5](#page-4-0) print.summary.cosinor.lm, [6](#page-5-0) print.test, [6](#page-5-0) print.test\_cosinor, [7](#page-6-0) simulate\_cosinor, [7](#page-6-0) summary.cosinor.lm, [8](#page-7-0) test\_cosinor, [8](#page-7-0) update\_covnames, [9](#page-8-0)

vitamind, [9](#page-8-0)